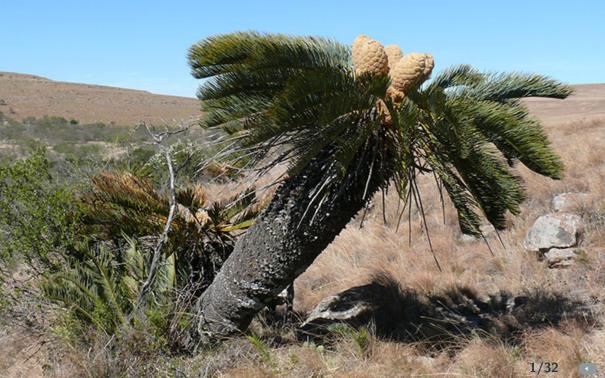

## **Adapting Cybersecurity Practice** to Reduce Wildlife Cybercrime

Timothy C. Haas, Emeritus Associate Professor (Statistics)

Sheldon B. Lubar College of Business, University of Wisconsin-Milwaukee, haas@uwm.edu, https://sites.uwm.edu/haas/, https://profitablebiodiversity.com

#### Me

Following my 34 years at the Lubar College of Business, University of Wisconsin-Milwaukee, I am now the director of my *Profitable Biodiversity* consultancy.

My consultancy helps private enterprise create profitable offerings whose sale indirectly benefits biodiversity.

#### **Table of Contents**

- How to Sustain Biodiversity
- A Confederation of Investigators
- Database Tables
- Global Authorization Derivation (GLAD) Access
   Control Tool Operation
- Wildlife Trafficking Syndicate (WTS) Example

## **Biodiversity is Going Away**

- The sixth mass extinction in the history of the planet is underway.
- Most large, wild mammals, many fish species, and many rare plants will be gone by 2060.
- Current conservation strategies are not working.

## Cycads, Sharks, and Elephants

- For instance, the cycad plant, poached as a status symbol and investment, has been on this planet for about 280 million years. Dinosaurs didn't show up until 245 million years ago.
- The great white shark, a particular species of fish is endangered.
- And the African savanna elephant was added to the IUCN Red List in 2021

## **Curbing These Human-Driven Extinctions**

- The wholesale killing of animals and plants needs to stop, and habitat destruction needs to be curtailed.
- Recently, wildlife crime has become the most destructive force driving species extinctions surpassing habitat destruction for the first time.

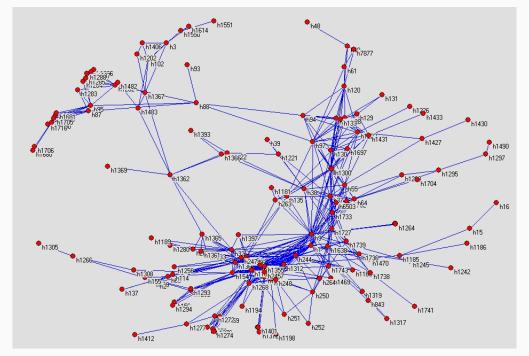

South African rhino poaching network as of December 2014.

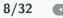

#### An Actionable Intelligence Report

```
---- 1. Centrality Measures ----
Plaver
        Eigenvector
                                            Predicted Group
  h240
              0.162
                                             middlemen
   h9
              0.158
                                             middlemen
Player
        Degree
             75,000
   h9
                                             middlemen
  h240
             61.000
                                             middlemen
Player Betweenness
   h9
         37516.993
                                             middlemen
   h97
         25403.954
                                             middlemen
Player Gould-Fernandez Total Brokerage
   h9
           1889.0
                                             middlemen
 h240
          960.0
                                             middlemen
 --- 2. Optimal Arrest Sequence: h240 and then h9
 --- 3. Successor Prediction(s): h1727 will succeed h240.
                                 h134 will succeed h9.
 ---- 4. Influential Player Attempting to Hide ----
         (highest ratio of betweenness centrality to degree centrality): h3
 ---- 5. Rising Stars ----
   Need 2 or more time points to predict rising stars.
 ---- 6. Recovery Time -----
```

Need 2 or more time points to compute network resiliency index.

#### **Confederation Actions**

- 1. Detain list: A list of those players that law enforcement should detain for maximal disruption effect.
- 2. Surveil list: A list of those players that should be placed under surveillance for purposes of gathering evidence and/or information on pending wildlife crime activities.
- **3.** Interdict list: A list of predicted WTS actions along with where and when these actions will take place. These actions should be interdicted.
- **4.** Recovery time: An estimate of how long the WTS will take to recover from the removal of those players in the Detain list. Use this information to plan detention, surveillance, and interdiction operations.

## The Logistics Office has Minimal Activities

- 1. Support member-to-member communications.
- **2.** Maintain the *logistics node* of the confederation's database and its access control tool.
- **3.** Process membership applications and associated security auditor reports.
- **4.** Prepare the confederation's budget and bill members for dues.

This is *rule-based management* among peers.

## The Logistics Node Holds Only **Administrative Data**

- 1. Member contact information.
- 2. Each member's corruption index value and information technology (IT) security index value.
- 3. Contact information for the corruption auditor and the IT security auditor.
- **4.** The confederation's budget.
- **5.** EMT software, including all database software.

#### The Logistics Node's Database is Small

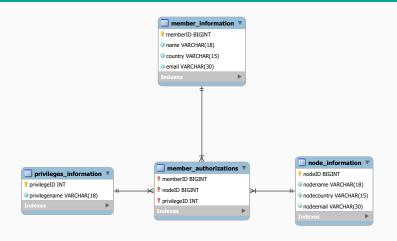

In this *entity relationship diagram*, a double bar into an entity indicates a source entity can map to only one entity whereas a trident indicates a source entity can map to many entities.

#### **Confederation Database Tables**

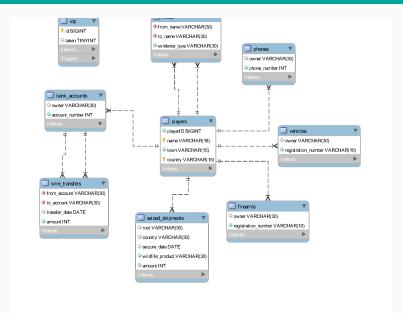

#### The GLAD Access Control Tool

- This tool automates the task of deciding who may access what in a federated database and enforces all restrictions imposed by nodes for access to their local databases that, collectively, make up the confederation database.
- The tool consists of the following three modules.

#### **GLAD Access Control Tool Modules**

- 1. Local Security: Specifies the local authorization policy of each node
- **2.** Global Security: Runs algorithms to combine all exported local authorizations into global ones.
- **3.** Dictionary: Executes operations on nodes as per requests from (access-controlled) confederation members

#### **GLAD Access Control can be Conservative**

The GLAD access control tool can be configured to implement a *strictly conservative* access authorization strategy that ensures global authorizations derived from exported local authorizations do not result in a member being given global access privileges that exceed the lowest level of privileges given to that member across all nodes.

#### **Confederation Database Scripts**

| Script                                     | Purpose                                                                    |  |  |
|--------------------------------------------|----------------------------------------------------------------------------|--|--|
| Local Security module                      |                                                                            |  |  |
| <ol> <li>create_node.sql</li> </ol>        | Create a database node.                                                    |  |  |
| 2. *required_changes.sql                   | Change the privileges of one or more members as dictated by a single node. |  |  |
| Global Security module                     |                                                                            |  |  |
| <ol><li>create_logistics.sql</li></ol>     | Create the logistics node database.                                        |  |  |
| 4. update_glad.ps1                         | Manage an update of GLAD authorizations.                                   |  |  |
| 5. *compute_glad.sql                       | Compute GLAD authorizations.                                               |  |  |
| 6. *update_privileges.sql                  | Create an SQL script to update privileges.                                 |  |  |
| <ol><li>7. global_privileges.sql</li></ol> | Update a node's GLAD authorizations.                                       |  |  |
| 8. *update_email.ps1                       | Send an email to a node directing it to run                                |  |  |
|                                            | the attached global_privileges.sql.                                        |  |  |
| Dictionary module                          |                                                                            |  |  |
| 9. fedquery.ps1                            | Run a query against the database.                                          |  |  |
| 10. example_query.sql                      | An example query.                                                          |  |  |

<sup>\*</sup>script is executed within update\_glad.ps1.

#### A Hypothetical WTS

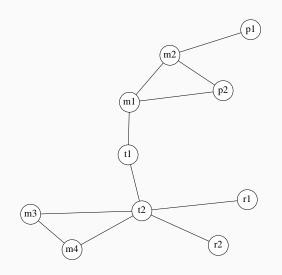

Poacher names: "p\*;" middlemen: "m\*;" traders: "t\*;" and retailers: "r\*."

## **Centrality Measures of the WTS**

|        |             |            | _      |                      |
|--------|-------------|------------|--------|----------------------|
| Player | Eigenvector | Betweeness | Degree | Betweenness / Degree |
| t2     | 0.552       | 68         | 5      | 13.6                 |
| m4     | 0.361       | 18         | 2      | 9.0                  |
| m3     | 0.361       | 18         | 2      | 9.0                  |
| t1     | 0.352       | 58         | 2      | 29.0                 |
| m1     | 0.300       | 54         | 3      | 18.0                 |
| m2     | 0.244       | 34         | 3      | 11.3                 |
| r2     | 0.228       | 18         | 1      | 18.0                 |
| r1     | 0.228       | 18         | 1      | 18.0                 |
| p2     | 0.216       | 18         | 2      | 9.0                  |
| r1     | 0.092       | 18         | 1      | 18.0                 |
|        |             |            |        |                      |

## **Intelligence Gathered on Player Attributes**

| Internal   | Player | Town | Country | Number of | Vehicles |
|------------|--------|------|---------|-----------|----------|
| identifier | name   |      |         | vehicles  |          |
| h1         | r1     | Α    | Υ       | 0         |          |
| h2         | m3     | В    | Υ       | 0         |          |
| h3         | m4     | Α    | Υ       | 0         |          |
| h4         | r2     | Α    | Υ       | 0         |          |
| h5         | t2     | В    | Υ       | 0         |          |
| h6         | t1     | Α    | Υ       | 1         | lu7      |
| h7         | p2     | D    | Z       | 0         |          |
| h8         | m1     | D    | Z       | 0         |          |
| h9         | m2     | Е    | Z       | 0         |          |
| h10        | p1     | D    | Z       | 0         |          |
| h11        | t11    | С    | Z       | 1         | lu7      |

## Player-to-Player Interactions Intelligence

| Player 1 | Player 2 | Interaction |
|----------|----------|-------------|
|          |          | type        |
| p1       | m2       | call        |
| m2       | p2       | call        |
| m2       | m1       | shipment    |
| p2       | m1       | shipment    |
| t1       | m1       | transfer    |
| t2       | t1       | call        |
| t2       | r2       | call        |
| t2       | r1       | call        |
| t2       | m3       | call        |
| t2       | m4       | call        |
| m3       | m4       | call        |
| t11      | m1       | call        |
| t11      | r1       | transfer    |
|          |          |             |

#### Fitted Simulator's Actions History

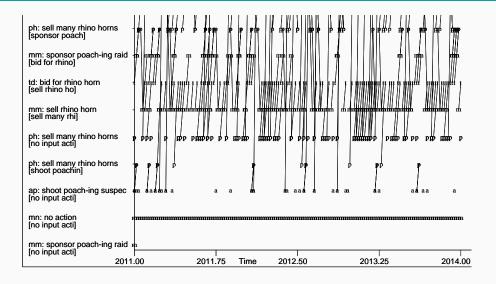

## **Actionable Intelligence Report**

|                                                          | ACTIONABLE                                                                                | INTELLIGENCE                                             | E REPORT                                                                | Т |
|----------------------------------------------------------|-------------------------------------------------------------------------------------------|----------------------------------------------------------|-------------------------------------------------------------------------|---|
| Player  t2  m4  m3  t1  m1                               | Eigenvector<br>Centrality<br>00.552<br>00.361<br>00.361<br>00.352<br>00.300               | Centrality<br>5.000<br>2.000<br>2.000<br>2.000<br>3.000  | Metric<br>Predict<br>Level<br>3<br>2<br>2<br>3<br>2<br>2<br>4<br>4<br>1 |   |
| m2<br>r2<br>r1<br>p2<br>p1                               | 00.244<br>00.228<br>00.228<br>00.216<br>00.092                                            | 3.000<br>1.000<br>1.000<br>2.000<br>1.000                |                                                                         |   |
| t2<br>t1<br>m1<br>m2<br>m4<br>p2<br>m3<br>r2<br>p1<br>r1 | Betweenne<br>68.000<br>58.000<br>54.000<br>34.000<br>18.000<br>18.000<br>18.000<br>18.000 | 29.00<br>18.00<br>11.33<br>9.00<br>9.00<br>9.00<br>18.00 | 00 3<br>00 3<br>00 2<br>33 2<br>00 2<br>00 1<br>00 2<br>00 4            |   |

#### **Potential Information Brockers**

```
Gould-Fernandez
total brokerage

t2 9.0 3
m1 2.0 2
m2 2.0 2
t1 1.0 3
m4 0.0 2
p2 0.0 1
m3 0.0 2
r2 0.0 4
p1 0.0 1
r1 0.0 4
```

----- Detain list -----

SNA sublist.

Optimal Arrest Sequence:

t2 is the first player to arrest and t1 is the second player to arrest.

Ecosystem effects sublist. players t1, p2, m1

#### Surveil List and WTS Communities

```
----- Surveil list
Successor Prediction(s):
r2 will succeed t2.
m1 will succeed t1
Influential Player Attempting to Hide (highest ratio of betweenness
centrality to degree centrality): t1
Rising Stars: Need 2 or more time points to predict rising stars.
Community Structure.
Number of communities: 2
 Player
          Community
    r1
    m3
    m4
    r2
               5558888
    t2
    t1
    p2
m1
    m2
    р1
```

#### WTS Actions to Interdict

```
----- Interdict list -----
January 2016: m3 will sell rhino horns in town B, country Y
----- Network Resiliency Index (Recovery time) ------
Current network's connectivity index value: 2.592
  Need 2 or more time points to compute network resiliency
  index.
```

#### **Access Control Update Dictated by Node 2**

#### Access Control Update Continued

```
create temporary table n (
   memberID bigint unsigned not null default 0, privilegeID int unsigned not null default 0,
   nmgivenpriv int unsigned not null default 0,
   nodeID int unsigned not null default 0)
insert into n (memberID, privilegeID, nmgivenpriv)
   select memberID, privilegeID, count(*) as nmgivenpriv
from member_authorizations
   group by memberID, privilegeID
   having nmgivenpriv = @nmnodes
delete from n where memberID = 0
update n set nodeID = 0
set foreign_key_checks=0
insert into member_authorizations (memberID, nodeID, privilegeID)
   select memberID, nodeID, privilegeID from n
```

# Updated Authorizations for Confederation Members

```
select * from member_authorizations
```

## **SQL Script Emailed to Every Node**

```
******* update glad.ps1: Running update privileges.sql ******
********** global_privileges.sql ****************************
grant select on *.* to 'Jav Lee';
revoke all on *.* from 'Jav Lee':
grant select on *.* to 'Jeff Lee';
revoke all on *.* from 'Jeff Lee';
grant select on *.* to 'John Doe';
revoke all on *.* from 'John Doe':
flush privileges;
grant select on *.* to 'John Doe':
show grants for 'John Doe';
GRANT SELECT ON *.* TO 'John Doe'@'%':
grant select on *.* to 'Jeff Lee';
show grants for 'Jeff Lee';
GRANT SELECT ON *.* TO 'Jeff Lee'Q'%':
grant select on *.* to 'Jay Lee';
show grants for 'Jay Lee';
GRANT SELECT ON *.* TO 'Jay Lee'@'%';
grant insert on *.* to 'Jay Lee';
show grants for 'Jay Lee';
GRANT SELECT, INSERT ON *.* TO 'Jay Lee'@'%';
flush privileges;
******* update_glad.ps1: Running update_email.ps1 ********
(output not shown)
```

## Trace of the Query Attempted by the Untrusted Member

```
****** example_query.sql: run on node #2 ********
use node2;
insert into phones (owner, phone_number)
  values('m3', 123456789);
***** example_query.sql: output ************
ERROR 1142 (42000) at line 8: INSERT command denied to user
'John Doe'@'localhost' for table 'phones'
```